<< AutoCAD >>

- << AutoCAD >>
- 13 ISBN 9787501980420
- 10 ISBN 750198042X

出版时间:2011-4

页数:321

PDF

更多资源请访问:http://www.tushu007.com

, tushu007.com

# << AutoCAD >>

### , tushu007.com

 $\frac{1}{4}$  AutoCAD  $\frac{1}{8}$  ( 2 )<br>AutoCAD

AutoCAD2010 AutoCAD2020<br>20  $\Omega$ 

 $,$  tushu007.com

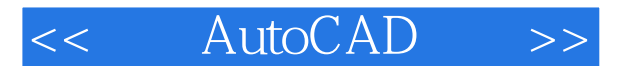

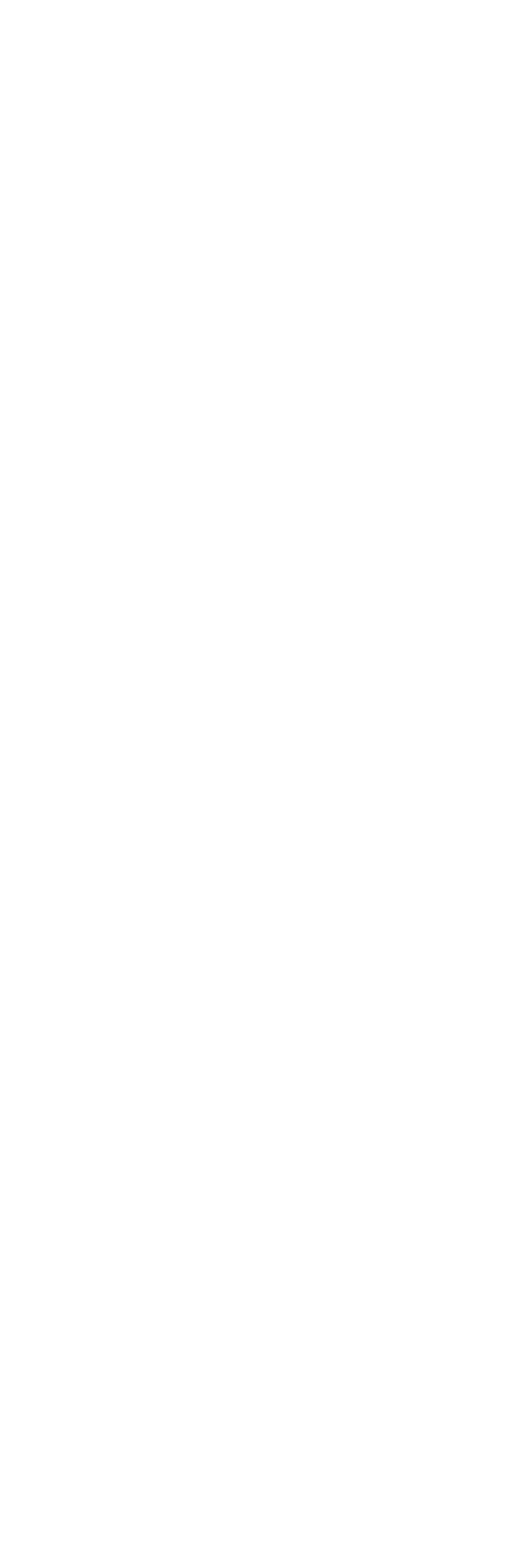

## $,$  tushu007.com

## << AutoCAD >>

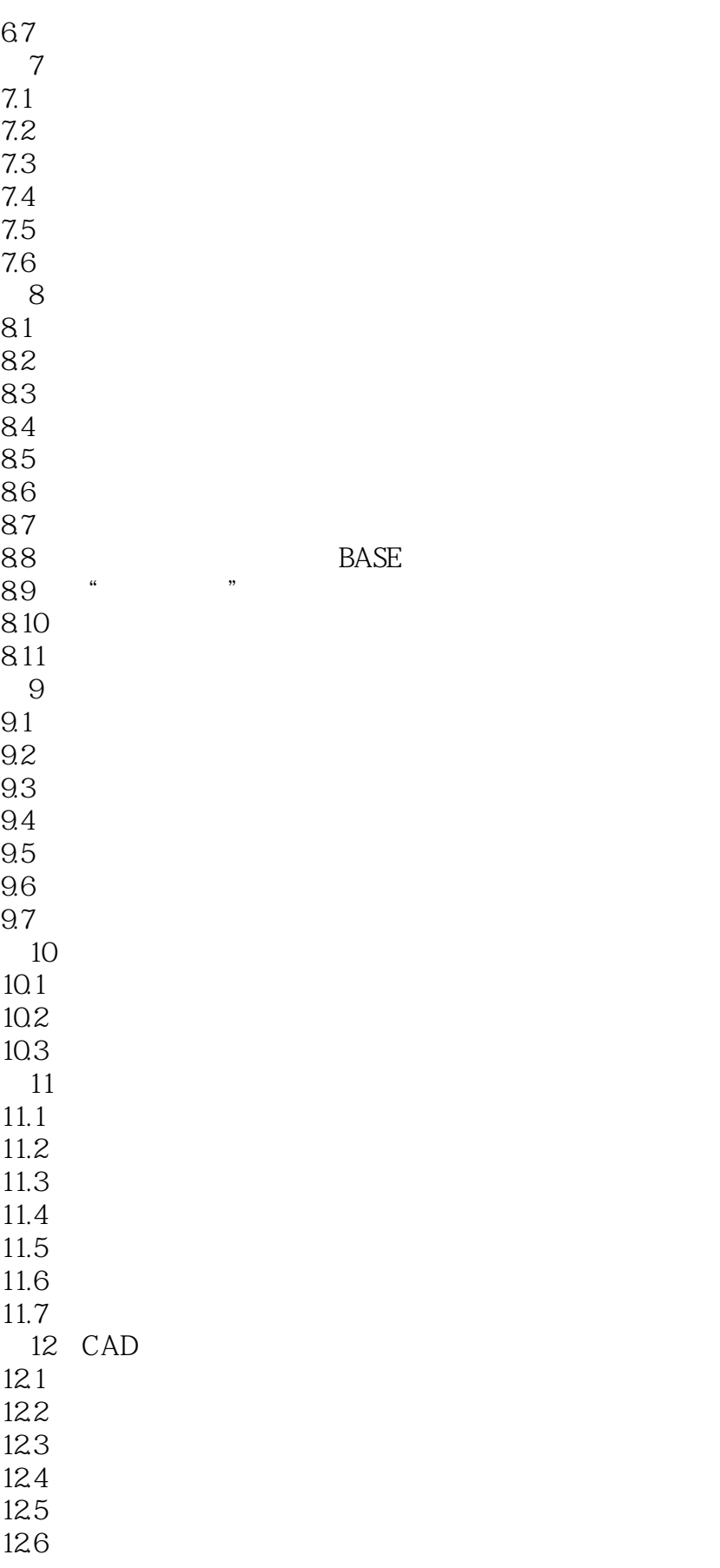

 $,$  tushu007.com

## << AutoCAD >>

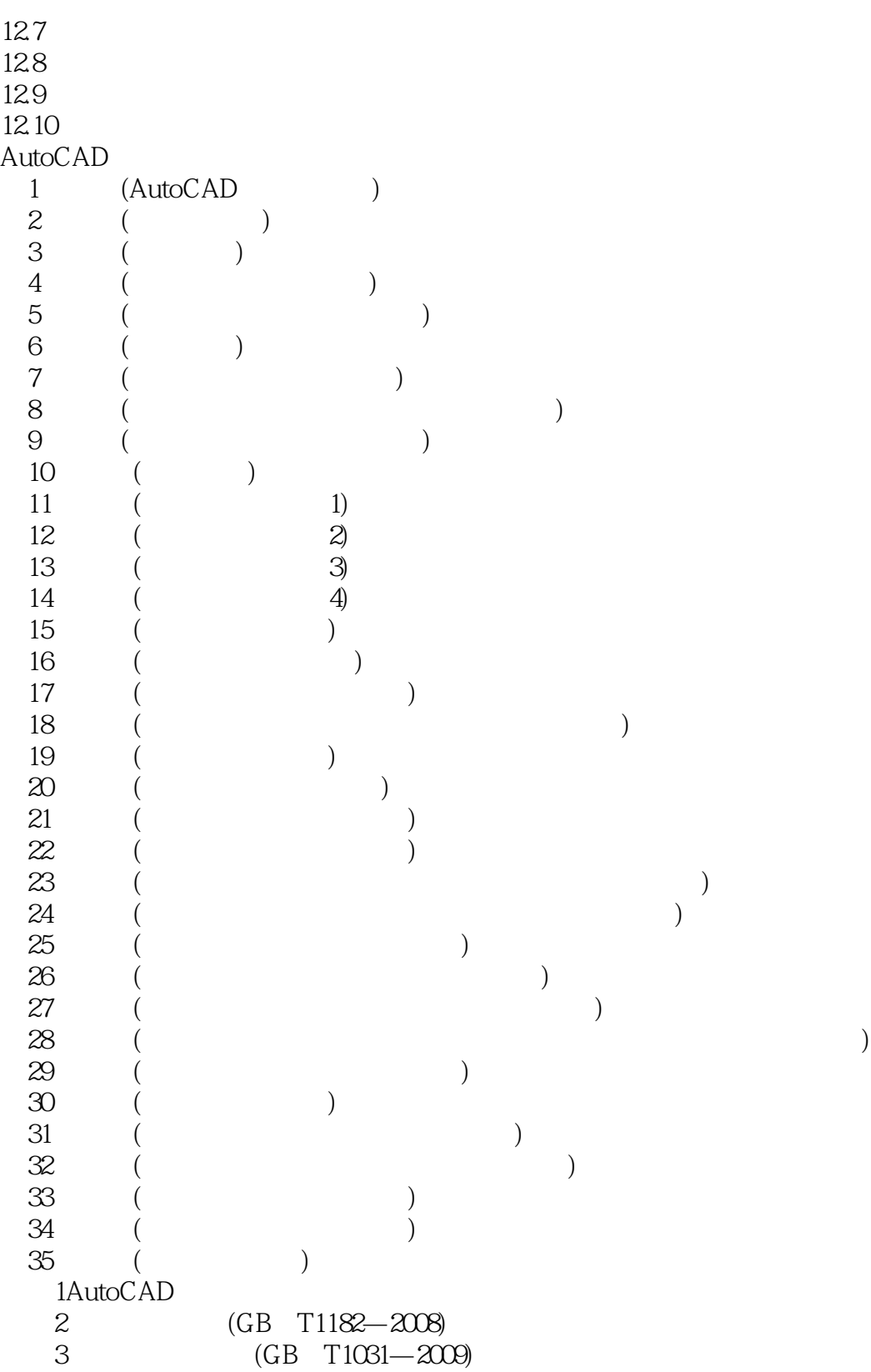

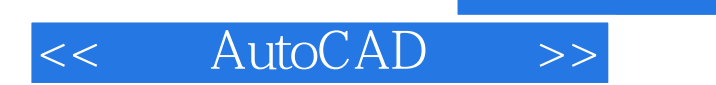

本站所提供下载的PDF图书仅提供预览和简介,请支持正版图书。

更多资源请访问:http://www.tushu007.com

, tushu007.com